**26-600 Radom ul. Odrodzenia 37 tel/fax (48) 365 09 33 e-mail** *psp1radom@wp.pl sekretariat@psp1.radom.pl www.psp1.radom.pl* **PUBLICZNA SZKOŁA PODSTAWOWA NR 1 Z ODDZIAŁAMI INTEGRACYJNYMI**

**im. Ignacego Daszyńskiego**

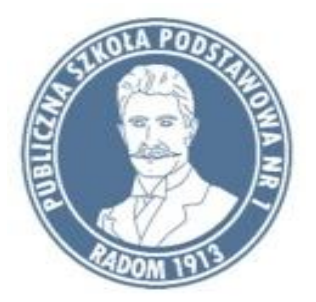

# **PUBLICZNA SZKOŁA PODSTAWOWA NR 1 Z ODDZIAŁAMI INTEGRACYJNYMI W RADOMIU**

Innowacja programowa w ramach przedmiotu zajęcia komputerowe na poziomie klas I-III

# Tytuł: **Wprowadzenie podstaw programowania i grafiki komputerowej w klasach I –III**

Autor: *mgr Adam Jacek Chłosta*

Radom, 20 maja 2016 rok

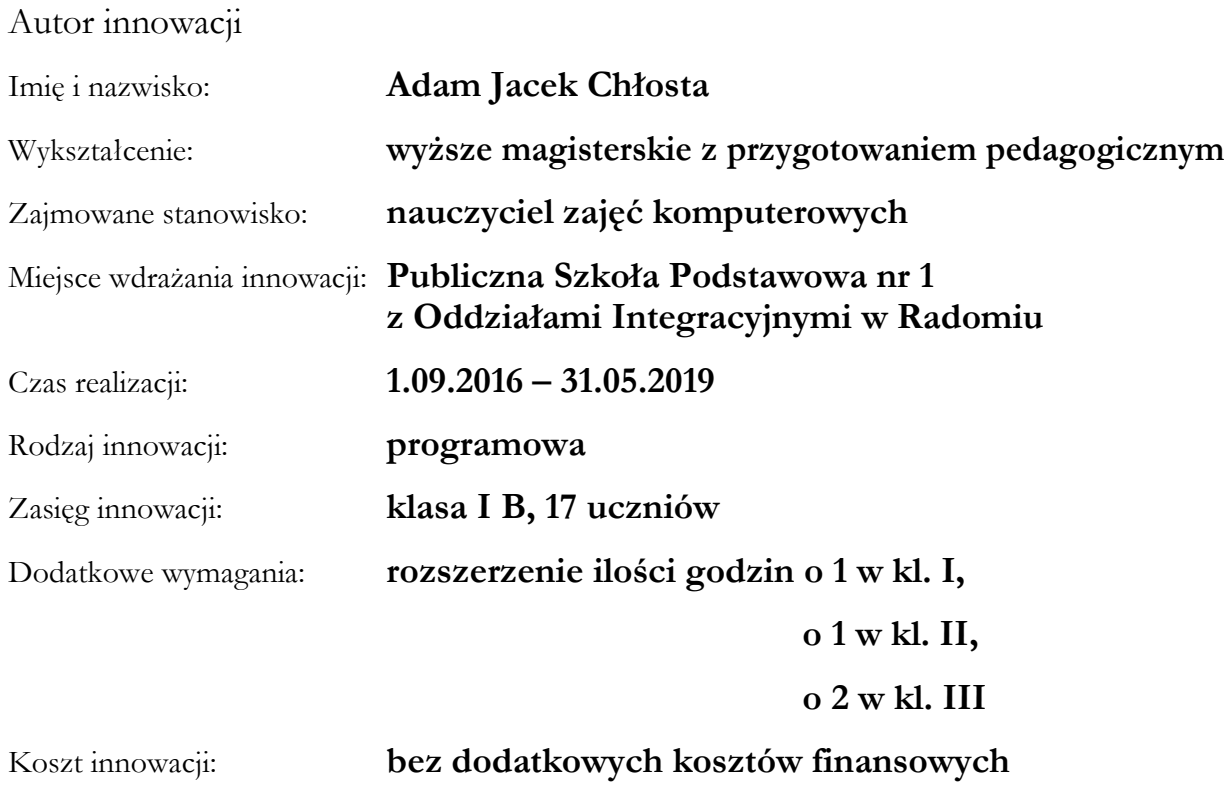

#### **Podstawa prawna innowacji**

Innowacja powstała w oparciu o:

Rozporządzenie Ministra Edukacji Narodowej z dnia 27 sierpnia 2012 r. w sprawie podstawy programowej wychowania przedszkolnego oraz kształcenia ogólnego w poszczególnych typach szkół (Dz.U. 2012 poz. 997 ze zmianami)

Rozporządzenie MENiS z dnia 19 lutego 2002 r. w sprawie sposobu prowadzenia przez publiczne przedszkola, szkoły i placówki dokumentacji przebiegu nauczania, działalności wychowawczej i opiekuńczej oraz rodzajów tej dokumentacji. (Dz.U. z 2002, Nr 23, poz. 225 ze zmianami)

Rozporządzenie Ministra Edukacji Narodowej i Sportu z dnia 9 kwietnia 2002 r. w sprawie warunków prowadzenia działalności innowacyjnej i eksperymentalnej przez publiczne szkoły i placówki.(Dz.U. z 2002, Nr 56, poz. 506 ze zmianami)

Rozporządzenie MEN w sprawie ramowych planów nauczania w szkołach publicznych (Dz.U. z 2012, poz. 204 ze zmianami)

Rozporządzenie MEN w sprawie ramowych statutów publicznego przedszkola oraz publicznych szkół (D.U. z 2001, nr 61, poz. 624 ze zmianami)

#### **PRZYCZYNY WPROWADZENIA INNOWACJI**

Ważnym zadaniem szkoły podstawowej jest zainicjowanie przygotowania uczniów do życia w kształtującym się społeczeństwie opartym na wiedzy. Nauczyciele powinni stwarzać uczniom warunki do nabywania umiejętności rozwiązywania problemów z wykorzystaniem metod informatyki oraz wyszukiwania i wykorzystywania informacji z różnych źródeł i stosowania tych umiejętności na zajęciach z różnych przedmiotów.

W pierwszym etapie edukacyjnym uczniowie, poznają znaczenie wybranych pojęć związanych z informatyką, aktywnie uczestnicząc w zajęciach, które mają pobudzić ich do kreatywnego działania i poszukiwania rozwiązań stawianych im zadań. Tymi pojęciami są m.in.: logiczny porządek zdarzeń, czynności i wielkości, polecenie (instrukcja), plan działania (algorytm). Jest to początek myślenia algorytmicznego. Uczniowie stawiają pierwsze kroki w programowaniu. Posługują się również komputerem pomagając sobie w nauce czytania, pisania, rachowania i prezentacji pomysłów. Korzystają również ze wskazanych zasobów w Internecie. Pracują korzystając z pomocy nauczyciela oraz wspierając się nawzajem i wspólnie realizując swoje pomysły i projekty.

Wprowadzenie innowacji umożliwi dostosowanie kształcenia do zmian wynikających z postępu naukowo-technicznego.

#### **ZASADY INNOWACJI**

Treści innowacji będą rozszerzeniem widomości i umiejętności z zajęć komputerowych. Dzieci realizują program kształcenia ogólnego taki sam, jak pozostałe klasy pierwsze zgodnie z obecnie obowiązującą podstawą programową. Innowacja obejmie treści związane z elementami algorytmiki, programowania, i grafiki komputerowej dostosowanej do wieku i możliwości uczniów.

Wprowadzenie innowacji przewiduje zwiększoną liczbę zajęć komputerowych o godzinę tygodniowo w klasie pierwszej i drugiej. Natomiast w klasie trzeciej o dwie godziny tygodniowo.

Innowacja pedagogiczna realizowana będzie w oparciu o podstawę programową zajęć komputerowych i informatyki zgodną z Rozporządzeniem Ministra Edukacji Narodowej z dnia 27 sierpnia 2012 r. w sprawie podstawy programowej wychowania przedszkolnego oraz kształcenia ogólnego w poszczególnych typach szkół (Dz. U. 2012 r., poz. 977 i z 2014 r., poz. 803), a także w oparciu o Projekt Podstawy Programowej przedstawiony przez Radę ds. Informatyzacji Edukacji przy Ministrze Edukacji Narodowej (14 grudnia 2015), a także w oparciu o własne materiały przygotowane przez nauczyciela oraz inne, zgłoszone przez uczniów propozycje tematów zgodne z ich zainteresowaniami.

Podczas realizacji dodatkowych godzin uczniowie będą rozwijać swoje zainteresowania poprzez samodzielne wykonywanie ćwiczeń przy stanowisku komputerowym, stosowanie ciekawych metod aktywizujących oraz technik multimedialnych.

## **CELE OGÓLNE**

Zgodnie z obowiązującą podstawą programową do zajęć komputerowych dla I etapu kształcenia ogólnego, innowacja ma na celu:

- o Posługiwanie się nowoczesnymi technologiami informacyjno-komunikacyjnymi, w tym także dla wyszukiwania i korzystania z informacji;
- o Rozwijanie umiejętności uczenia się, jako sposób zaspokajania naturalnej ciekawości świata, odkrywania swoich zainteresowań i przygotowania do dalszej edukacji;
- o Zdobycie określonej wiedzy z zakresu informatyki;
- o Doskonalenie umiejętności czytania;
- o Stymulowanie rozwoju intelektualnego ucznia;
- o Wykorzystanie programu MS Paint, PowerPoint, TuxPaint, Gimp, Pivot, jako narzędzia do edytowania grafiki, tworzenia prezentacji, animacji poklatkowych;
- o Wprowadzenie na zajęciach komputerowych od klasy pierwszej nauki podstaw programowania za pomocą wybranego języka np. Baltie, Logomocja, by rozwijać kluczowe kompetencje, takie jak myślenie algorytmiczne czy planowanie procesów pozwalających wykorzystywać nowe technologie w różnych dziedzinach życia;
- o Rozwijanie umiejętności logicznego myślenia, intuicji, wyobraźni i wnioskowania;
- o Rozwiązywanie problemów i komunikowanie się z wykorzystaniem komputera i innych urządzeń cyfrowych;
- o Kształcenie umiejętności bezpiecznego korzystania z urządzeń cyfrowych, bezpiecznego zachowania w sieci i przestrzegania praw autorskich;
- o Kształtowanie umiejętności wyszukiwania, gromadzenia, porządkowania i wykorzystywania informacji z różnych źródeł;
- o Rozwijanie kompetencji społecznych, kształcenie umiejętności pracy zespołowej i projektowej;
- o Kształcenie umiejętności kreatywnego rozwiązywania problemów na różnych przedmiotach;
- o Uatrakcyjnienie nauczania;
- o Stworzenie uczniom możliwości odniesienia sukcesu (m.in. poprzez samodzielne stworzenie działającego programu, gry, aplikacji);
- o Rozwijanie u uczniów poczucia własnej wartości oraz wiary we własne możliwości.

### **CELE SZCZEGÓŁOWE**

Uczeń:

- o Układa w logicznym porządku: obrazki i teksty, polecenia (instrukcje) składające się na codzienne czynności, planuje w ten sposób późniejsze ich zakodowanie za pomocą komputera.
- o Tworzy polecenia (sekwencję poleceń) dla określonego planu działania lub dla osiągnięcia celu. W szczególności wykonuje lub programuje te polecenia w aplikacji komputerowej.
- o Korzysta z przystosowanych do swoich możliwości i potrzeb aplikacji komputerowych, związanych z kształtowaniem podstawowych umiejętności: pisania, czytania, rachowania i prezentowania swoich pomysłów.
- o Programuje wizualnie proste sytuacje/historyjki według pomysłów własnych i pomysłów opracowanych wspólnie z innymi uczniami.
- o Wykorzystuje programowanie do sterowania robotem lub istotą na ekranie komputera lub w świecie fizycznym poza komputerem.
- o Posługuje się komputerem w podstawowym zakresie korzystając z jego urządzeń wejścia/wyjścia.
- o Korzysta z udostępnionych mu stron i zasobów internetowych, w tym m.in. z podręcznika elektronicznego.
- o Kojarzy działanie komputera z działaniem odpowiedniego oprogramowania.
- o Podpatruje, jak pracują inni uczniowie, wymienia się z nimi pomysłami i swoimi doświadczeniami, rywalizuje z innymi uczniami.
- o Komunikuje się i współpracuje z innymi uczniami z wykorzystaniem technologii.
- o Posługuje się technologią w sposób odpowiedzialny, z uwzględnieniem swojego zdrowia fizycznego i psychicznego.
- o Zauważa pozytywne i uwzględnia negatywne zachowania innych osób (w tym uczniów) korzystających z technologii, w tym zwłaszcza w sieci Internet.
- o Uczeń zapoznaje się z wybranym środowiskiem programowania.
- o Uczeń poznaje tryb pracy.
- o Tworzy proste animacje poklatkowe.
- o Tworzy procedury bez i z parametrem do tworzenia programu.
- o Zapisuje własne prace w określonej lokalizacji i porządkuje je.
- o Tworzy i edytuje grafikę.
- o Przygotowuje proste prezentacje multimedialne.

#### **OCZEKIWANE EFEKTY**

Uczniowie po przepracowaniu trzyletniego cyklu (ok. 130 godzin lekcyjnych) opanują treści związane z elementami algorytmiki, podstawowe pojęcia i umiejętności z zakresu podstaw programowania, grafiki komputerowej w wybranym środowisku.

Uczeń:

- o Potrafi zapisać swoją pracę w pliku.
- o Potrafi podawać przykłady algorytmów rozwiązywania problemów praktycznych i szkolnych.
- o Potrafi rozwiązywać umiarkowanie złożone problemy przez zastosowanie poznanych metod algorytmicznych.
- o Zna środowisko programowania w podstawowym zakresie.
- o Potrafi sterować postacią przy pomocy programu.
- o Potrafi zastosować powtórzenia "jedno- i dwukrotnie zagnieżdżone".
- o Zna pojęcie pomocnika (procedury) bez parametru i potrafi wykorzystać go w programie.
- o Potrafi za pomocą programu przedstawić prostą historyjkę (animację).
- o Potrafi za pomocą programu zmodyfikować plik z grafiką.
- o Samodzielnie i bezpiecznie posługiwać się systemem komputerowym i jego oprogramowaniem.
- o Opisywać czynności wykonywane przy korzystaniu z komputera, stosując poprawną terminologię.
- o Wybierać, łączyć i celowo stosować różne narzędzia informatyczne do rozwiązywania typowych praktycznych i szkolnych problemów ucznia.
- o Korzystać z różnych źródeł informacji, w tym multimedialnych i rozproszonych, dostępnych za pomocą komputera i sieci Internet.
- o Rozumieć i stosować w praktyce normy prawne dotyczące ochrony: wyników pracy i używania programów.
- o Dostrzegać korzyści i zagrożenia związane z rozwojem zastosowań komputerów.

#### **Dla ucznia:**

- o Podniesienie motywacji do nauki.
- o Rozwinięcie zainteresowań uczniów.
- o Rozwinięcie umiejętności czytania i słuchania ze zrozumieniem.
- o Rozwinięcie umiejętności logicznego myślenia i wnioskowania.
- o Rozwinięcie umiejętności współpracy w grupie i dzielenia się swoją wiedzą z rówieśnikami.
- o Zwiększenie zainteresowania programowaniem, informatyką i twórczym korzystaniem z urządzeń cyfrowych.
- o Wzrost pewności siebie i satysfakcji.
- o Wzrost samooceny i kreatywności ucznia.
- o Lepszy start w klasie IV.

#### **Dla szkoły:**

- o Wzbogacenie oferty edukacyjnej szkoły.
- o Budowanie pozytywnego wizerunku szkoły wśród dzieci i rodziców, jako placówki dbającej o rozwój swoich wychowanków z wykorzystaniem nowoczesnych technologii.
- o Podniesienie jakości pracy szkoły.

#### **TEMATYKA**

Realizowane tematy w klasie I będą związane z poznaniem narzędzi programu Paint, TuxPaint, zasadami zapisywa plików w określonej lokalizacji.

W klasie II uczniowie zostaną zapoznani z trybami pracy w programie Baltie.

W klasie III uczniowie zostaną zapoznani tworzeniem procedur w Logomocji, zasad pracy w programie Pivot, i ćwiczenia w Power Point.

Prace okolicznościowe: Święta Bożego Narodzenia, Walentynki, Wielkanoc.

Prace graficzne prezentowane będą na tablicy szkolnej.

Decyzje związane z rozszerzeniem treści podejmowane będą na bieżąco w trakcie trwania roku szkolnego oraz stopnia opanowania materiału podstawowego.

#### **METODY I FORMY**

Aby jak najlepiej zrealizować cele innowacji, stosowane będą różnorodne metody, techniki i formy pracy. Metody te będą dostosowywane do potrzeb i poziomu uczniów.

Uczniowie podczas zajęć korzystać będą z różnorodnych materiałów dydaktycznych:

- prezentacje multimedialne,

- filmy instruktażowe dostępne w Internecie,
- programy komputerowe.

#### **EWALUACJA**

W czasie realizowania innowacji, a także po jej zakończeniu będzie przeprowadzona ewaluacja. Terminem będzie koniec zajęć edukacyjnych, w każdym roku szkolnym. Badanie będzie dokonywał nauczyciel prowadzący za pomocą obserwacji, testów, ankiet przeprowadzanych wśród uczniów oraz rodziców. Ewaluacja końcowa będzie stanowiła informację zwrotną dla prowadzącego na temat celowości wprowadzania tego rodzaju innowacji w przyszłości. Pozwoli także dowiedzieć się, jakie realne postępy nastąpiły u uczniów. W czerwcu 2019 roku wyniki zostaną opracowane w postaci raportu, z którym będzie zapoznana rada pedagogiczna, uczniowie i rodzice.

Ewaluacji podlegać będą:

- o zgodność programu innowacyjnego z jego założeniami,
- o atrakcyjność zajęć dla dzieci,
- o praktyczność i użyteczność,
- o formy i metody pracy.

#### **Warunki wprowadzenia innowacji**

Osiągnięcie założonych celów nie wymaga zmian organizacyjnych szkoły, nie wymaga zakupu żadnego oprogramowania, ani literatury. Nie wymaga także żadnych nakładów finansowych, ponieważ godziny będą prowadzone społecznie, natomiast wykorzystywane oprogramowanie jest ogólnodostępne i jest wykorzystywane na zajęciach komputerowych w klasach starszych. Założenia innowacji mogą być kierowane do wszystkich uczniów klasy I bez względu na umiejętności oraz szczególne zdolności. Wszystkie zajęcia innowacji pedagogicznej będą dokumentowane w dzienniku lekcyjnym.